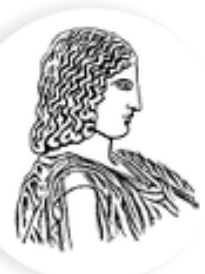

#### ΓΕΩΠΟΝΙΚΟ ΠΑΝΕΠΙΣΤΗΜΙΟ ΑΘΗΝΩΝ AGRICULTURAL UNIVERSITY OF ATHENS

# **Διακριτική Aνάλυση**

Κατσιλέρος Αναστάσιος

2017

#### **ΔΙΑΚΡΙΤΙΚΗ ΑΝΑΛΥΣΗ (Discriminant Analysis)**

Η ανάλυση γραμμικής διάκρισης χρησιμοποιείται ως τεχνική μείωσης των διαστάσεων για εφαρμογές ταξινόμησης ή για την καλύτερη κατανόηση των σχέσεων μπορεί να υπάρχει μεταξύ των μεταβλητών.

Δημιουργούνται διακριτικές (διαχωριστικές) συναρτήσεις :

$$
Z = \alpha_1 X_1 + \alpha_2 X_2 + \dots + \alpha_p X_p
$$

και επιλέγονται αυτές που μεγιστοποιούν τις διαφορές μεταξύ των ομάδων και τις διαχώριζαν καλύτερα.

> library(MASS)

> fit=lda(Species ~ Sepal.Length + Sepal.Width + Petal.Length + Petal.Width, data=iris)

> fit

Call:

```
lda(Species ~ Sepal.Length + Sepal.Width + Petal.Length + Petal.Width, data = iris)
```
Prior probabilities of groups:

setosa versicolor virginica 0.3333333 0.3333333 0.3333333

Group means:

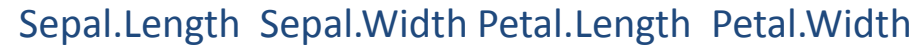

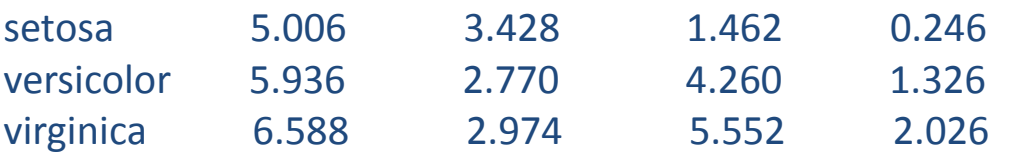

Coefficients of linear discriminants:

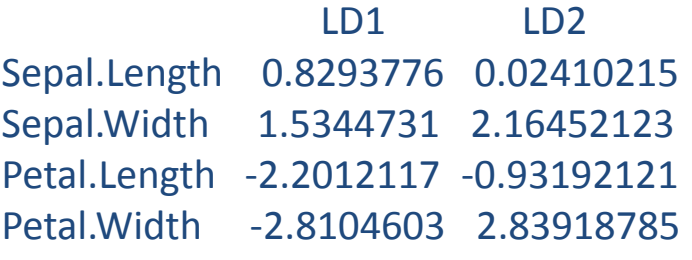

Proportion of trace:

LD1 LD2 0.9912 0.0088

#### > table (iris\$Species, predict(fit)\$class)

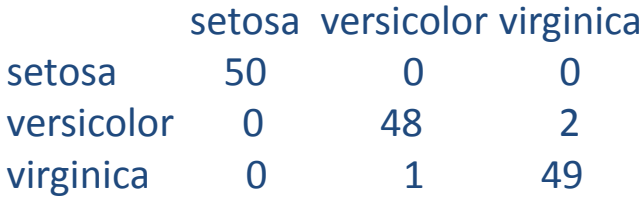

#### > predict(fit)\$class

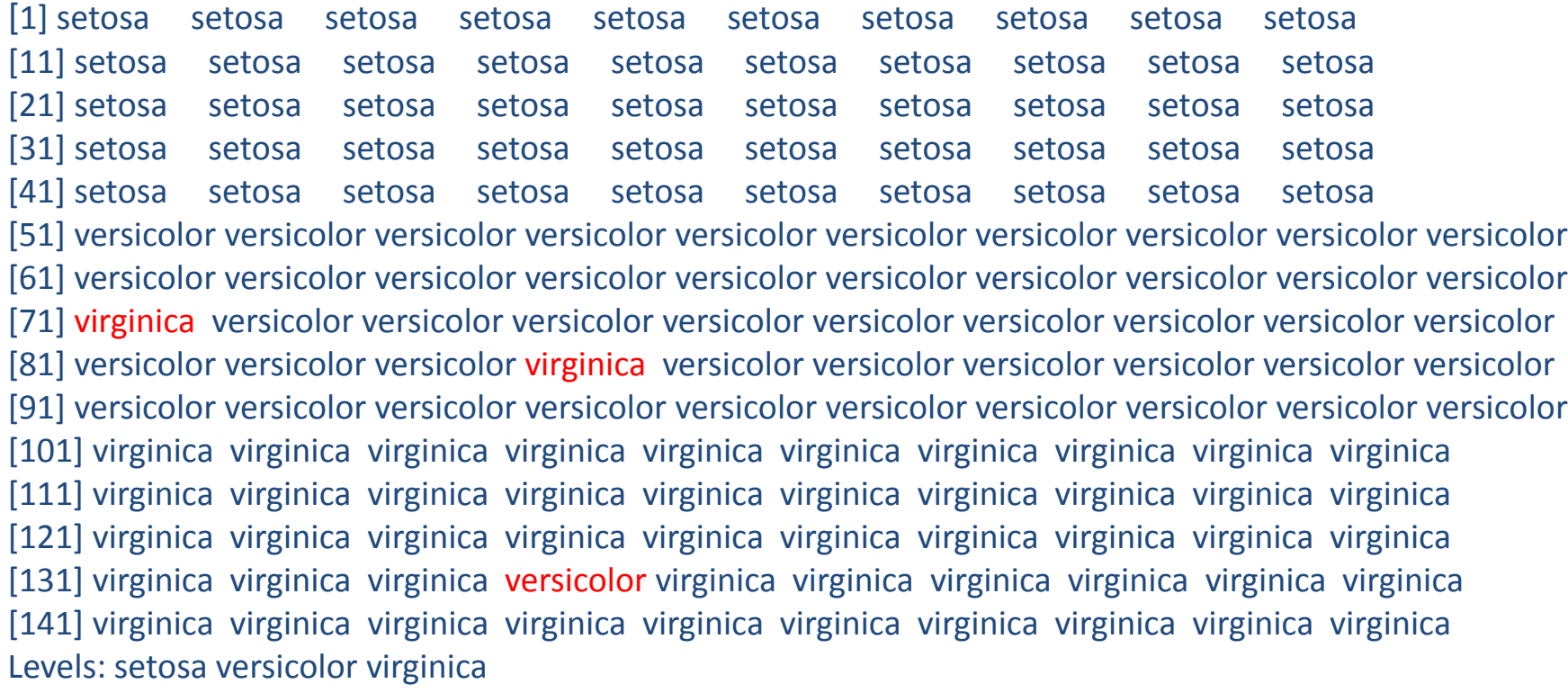

> plot(predict(fit)\$x, col=iris\$Species)

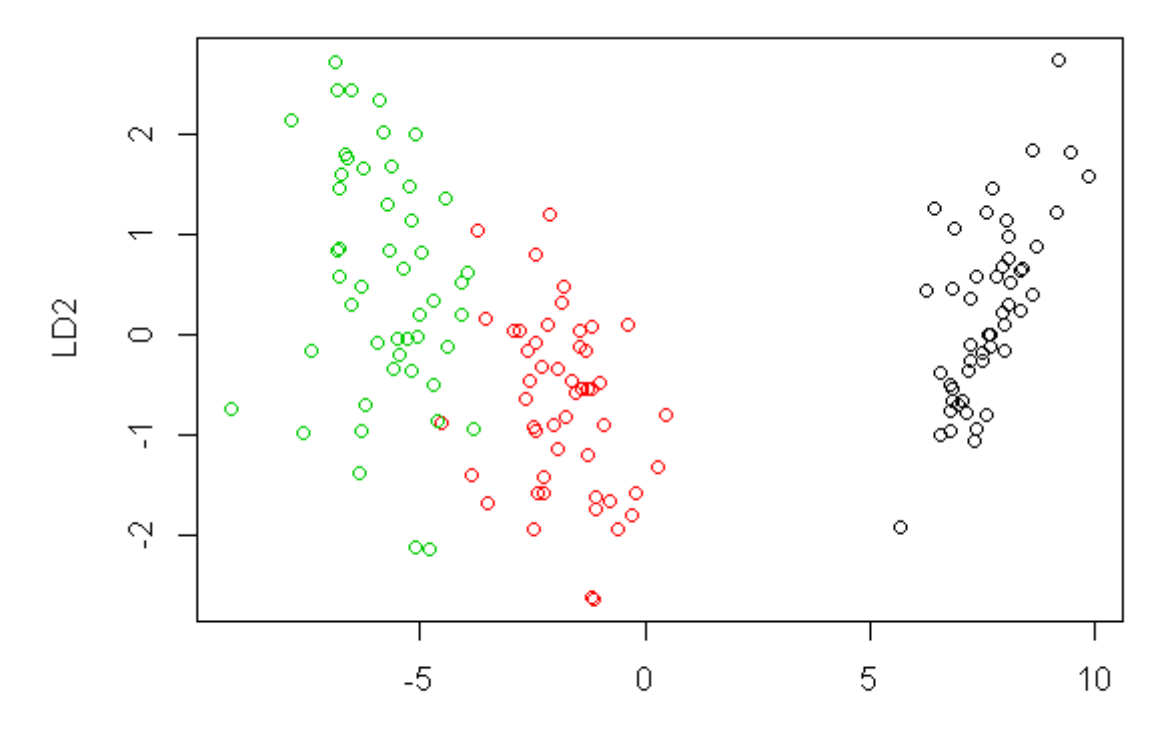

 $LD1$ 

```
> n1=length(iris[iris[,5]=="setosa",5])
> n2=length(iris[iris[,5]=="versicolor",5])
> n3=length(iris[iris[,5]=="virginica",5])
> N=n1 + n2 + n3> Total=cov(iris[,1:4]) 
> w1=(n1-1)*cov(iris[iris[,5]=="setosa",1:4])
> w2=(n2-1)*cov(iris[iris[,5]=="versicolor",1:4])
> w3=(n3-1)*cov(iris[iris[,5]=="virginica",1:4])
> W = (w1+w2+w3)/(N-3)> B= Total - W
> W # within matrix W
```
Sepal.Length Sepal.Width Petal.Length Petal.Width Sepal.Length 0.26500816 0.09272109 0.16751429 0.03840136 Sepal.Width 0.09272109 0.11538776 0.05524354 0.03271020 Petal.Length 0.16751429 0.05524354 0.18518776 0.04266531 Petal.Width 0.03840136 0.03271020 0.04266531 0.04188163

#### > B # between matrix B

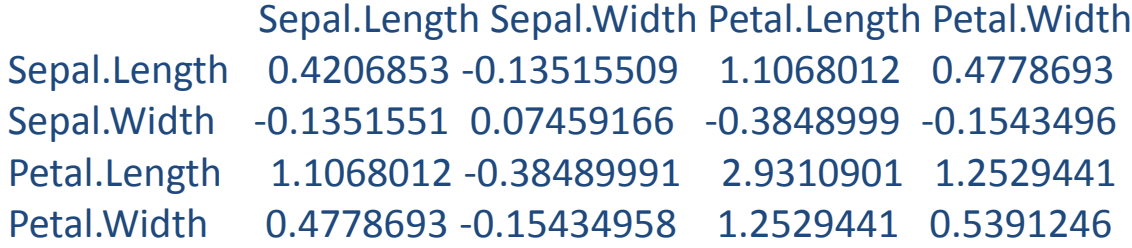

```
> eigen=eigen(solve(W) %*% B) # W-1B
> eigen
```
eigen() decomposition *<u>Svalues</u>* [1] 3.219193e+01 2.853910e-01 8.118648e-15 2.136821e-15

#### *<u>Svectors</u>*

 $[0.1]$   $[0.2]$   $[0.3]$   $[0.4]$ [1,] -0.2087418 -0.006531964 0.5287521 -0.8482524 [2,] -0.3862037 -0.586610553 -0.4438915 0.1828264 [3,] 0.5540117 0.252561540 -0.4867306 0.1409649 [4,] 0.7073504 -0.769453092 0.5352334 0.4766248

```
> variables=as.matrix(iris[, 1:4])
> manova=manova(variables ~ iris$Species)
```

```
> summary(manova, test = "Hotelling-Lawley")
```

```
Df Hotelling-Lawley approx F num Df den Df Pr(>F)
iris$Species 2 32.477 580.53 8 286 < 2.2e-16 ***
Residuals 147 
---
Signif. codes: 0 '***' 0.001 '**' 0.01 '*' 0.05 '' 0.1 ' ' 1
```

```
> summary(manova, test = "Roy")
```

```
Df Roy approx F num Df den Df Pr(>F)
iris$Species 2 32.192 1167 4 145 < 2.2e-16 ***
Residuals 147 
---
```

```
Signif. codes: 0 '***' 0.001 '**' 0.01 '*' 0.05 ". 0.1 ' ' 1
```

```
> summary(manova, test = "Pillai")
       Df Pillai approx F num Df den Df Pr(>F)
iris$Species 2 1.1919 53.466 8 290 < 2.2e-16 ***
Residuals 147 
---
```

```
Signif. codes: 0 '***' 0.001 '**' 0.01 '*' 0.05 '.' 0.1 ' ' 1
```

```
> summary(manova, test = "Wilks")
```

```
Df Wilks approx F num Df den Df Pr(>F) 
iris$Species 2 0.023439 199.15 8 288 < 2.2e-16 ***
Residuals 147
```

```
---
Signif. codes: 0 '***' 0.001 '**' 0.01 '*' 0.05 '.' 0.1 ' ' 1
```